**秒刷新一次为最佳-股识吧**

 $4$ 

**1,股票的数据刷新那**

一般1秒一更新。

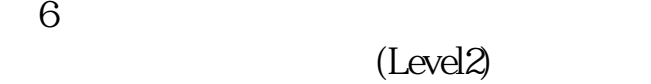

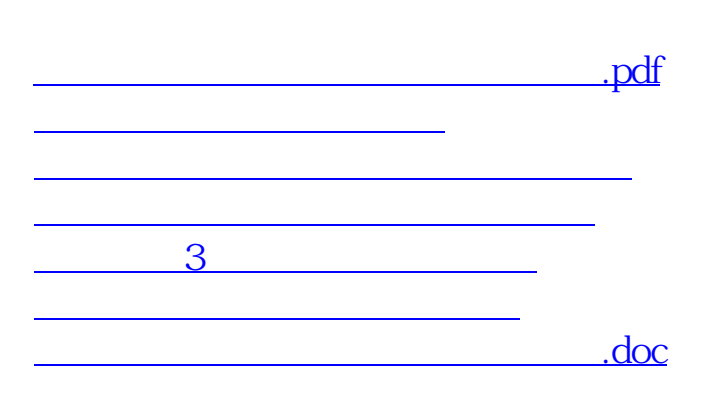

 $6\,$ 

<u><https://www.gupiaozhishiba.com/store/45613660.html></u>

[更多关于《股票行情刷新频率 设置多少》的文档...](https://www.baidu.com/s?wd=%E8%82%A1%E7%A5%A8%E8%A1%8C%E6%83%85%E5%88%B7%E6%96%B0%E9%A2%91%E7%8E%87+%E8%AE%BE%E7%BD%AE%E5%A4%9A%E5%B0%91)